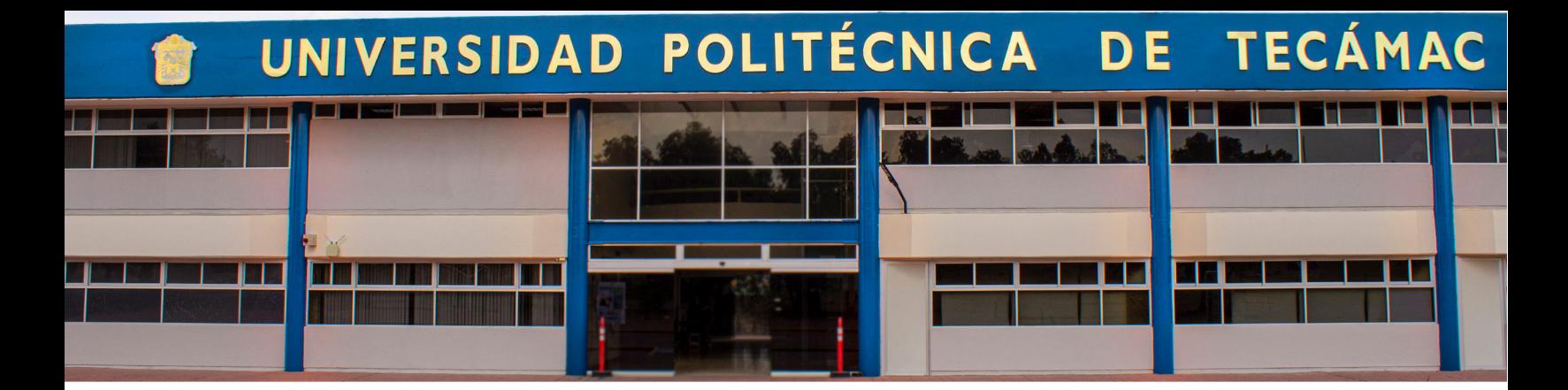

El Gobierno del Estado de México, a través de la Universidad Politécnica de Tecámac, invita a participar en la

# **DE INGRESO 2024–2025 CONVOCATORIA**

EXAMEN DE ADMISIÓN 25 DE MAYO DE 2024

## NOTA ACLARATORIA

Nos permitimos hacer de su conocimiento, a las y los interesados, que los programas educativos que oferta la Universidad Politécnica de Tecámac se encuantran en proceso de actualización, por lo que podrían impactar en el nombre, temporalidad o cualquier otro tipo de caracterísitcas, en beneficio a los estudiantes, a partir del ciclo escolar 2024- 2025.

A las y los interesados en cursar estudios de nivel licenciatura en alguno de los programas educativos que ofrece en sistema escolarizado.

OFERTA EDUCATIVA:

- •Licenciatura en Negocios Internacionales
- •Ingeniería Mecánica Automotriz
- •Ingeniería en Tecnologías de Manufactura
- •Ingeniería en Software
- •Ingeniería Financiera

Las y los interesados en registrarse deberán leer la presente convocatoria en su totalidad para realizar completamente el trámite correspondiente de registro para el examen de admisión, conforme a las siguientes bases:

# REGISTRO DE ASPIRANTES

Se llevará a cabo del 19 de abril al 14 de mayo de 2024.

1. Acceso al registro

- Las y los aspirantes deberán ingresar a la página oficial http://uptecamac.edomex.gob.mx
- Dar clic en el ícono o en el banner Aspirantes.
- Leer la convocatoria en su totalidad.
- Entrar al apartado Registro de aspirantes y llenar los campos solicitados.

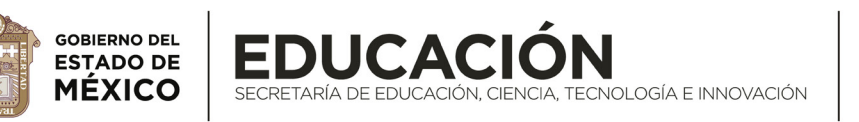

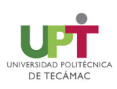

 • Seleccionar la casilla He leído y acepto el contenido y los términos de la presente convocatoria, lo cual les permitirá realizar su registro y obtener un número de control.

NOTA: descarga e imprime tu formato de registro (número de control) de aspirante, porque es indispensable para seguir tu proceso de admisión.

- 2. Subir documentación
	- •Ten listos los siguientes documentos escaneados en un solo archivo formato PDF no mayor a 10MB:
		- a) Subir formato de registro de aspirantes (número de control) firmado con tinta azul.
		- b) Acta de nacimiento.
		- c) Certificado de estudios, o bien, si aún no cuenta con dicho documento, presentar boleta global de calificaciones con todas las asignaturas aprobadas hasta el semestre que corresponda o constancia de estudios expedida por la institución donde cursa el bachillerato con fecha reciente y promedio general. d) CURP.
		- e) Comprobante de domicilio con vigencia no mayor a 3 meses.
		- f) Identificación oficial o credencial de escuela no mayor a un año de vigencia (si eres adolescente deberás también adjuntar la identificación del padre o tutor).
		- g) Foto en tamaño infantil, a color, con fondo blanco y cara descubierta.
		- h) Certificado médico expedido por institución pública IMSS, ISSTE, DIF, ISSEMyM, etc.
	- Ingresar a la página oficial http://uptecamac.edomex.gob.mx y dar clic en el ícono o banner Aspirantes.
	- Dar clic en Subir documentos.

3. Una vez validados los documentos por el Departamento de Control Escolar, se notificará a cada aspirante si dicha información es correcta, a través del correo electrónico que el aspirante registre (el cual deberá ser Gmail de manera obligatoria).

 NOTA: los documentos se deben de escaneaar, no fotografías, y deberán ser subidos mediante computa dora (no dispositivos móviles, ya que no son compatibles con el sistema).

- 4. Realizar el pago
	- Podrán imprimir el formato universal a través de la liga https://sfpya.edomexico.gob.mx/recaudacion/
	- Ingresar al apartado Organismos auxiliares.
	- Dar clic en la opción Universidad Politécnica de Tecámac.
	- Llenar los campos correspondientes.
	- Dar clic en el apartado Tipo y seleccionar la opción Trámites y servicios.
	- Dar clic en el apartado Concepto y seleccionar la opción Derecho a examen de admisión (\$517.00 M.N.).
	- En el apartado Cantidad ingresar el número uno y seleccionar la opción Agregar.
	- Guardar e imprimir la línea de captura.

NOTA 1: concepto y tarifa sujetos a cambio sin previo aviso.

NOTA 2: si tu promedio es igual o superior a 9.0 y provienes de escuela pública del Estado de México, regístrate por promedio, se te indicará el proceso a seguir una vez validada tu información.

- 5. Validar pago
	- Las y los aspirantes deberán escanear en un solo archivo la línea de pago y el váucher del depósito expedido por la dependencia receptora para tener derecho a examen de admisión (solo se respetará el pago un día hábil después de haberlo realizado).

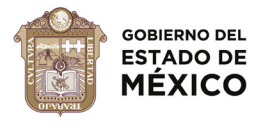

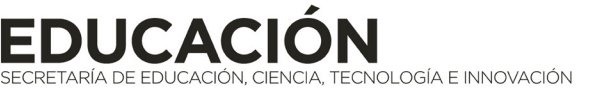

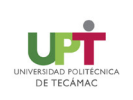

- Ingresar a la página oficial http://uptecamac.edomex.gob.mx
- Dar clic en el ícono o banner Aspirantes.
- Dar clic en Subir pago.
- Llenar los campos solicitados y verificar su registro.
- Subir el archivo en formato PDF no mayor a 2 MB.

6. Si tu promedio es igual o superior a 9.0 y provienes de escuela pública del Estado de México, regístrate por promedio, el Departamento de Control Escolar revisará tu información. NO es necesario realizar los puntos 4 y 5; espera la confirmación de revisión de tus documentos y una vez validados pasa directamente al punto número 11 de esta convocatoria.

NOTA: si tu selección es Pase directo por promedio, asegúrate de cumplir en su totalidad con los requisitos, de lo contrario el proceso quedará inválido y deberás contactar a la institución.

## 7. Registro en CENEVAL de EXANI II

Una vez validado el pago de derecho a examen de admisión por el Departamento de Control Escolar, las y los aspirantes deberán realizar su registro en línea, CENEVAL de EXANI II, en el enlace URL que será enviado al correo que el aspirante registró al inicio.

Al registrarse deberán imprimir su pase para examen de admisión, el cual tendrá los datos del aspirante, la opción de ingreso, folio de registro y las indicaciones del lugar, fecha y hora para presentar.

8. El registro completo en línea es indispensable para presentar el examen de admisión.

 Si se omiten los registros en línea o no cuenta con los requerimientos mencionados, no podrá presentar el examen CENEVAL en la modalidad presencial (queda sujeto a las indicaciones de las autoridades estatales y federales) y el pago de este no será reembolsable ni transferible.

9. Las y los aspirantes deberán presentar su formato de registro de aspirante (número de control), folio de registro CENEVAL (original y una copia), formato universal de pago, váucher correspondientes al pago de derecho a examen de admisión (original y una copia) y una identificación oficial con fotografía. La aplicación del examen será el 25 de mayo de 2024, a las 9:00 de la mañana, en la modalidad presencial.

Nota: los documentos en original serán entregados en la institución al momento del ingreso para tener el derecho a realizar examen.

#### 10. Resultados del examen

- Se publicarán el 17 de junio de 2024.
- Ingresar a la página oficial http://uptecamac.edomex.gob.mx
- Dar clic en el banner Resultados de admisión.

NOTA: tendrán solo 3 días hábiles una vez publicados los resultados, los días correspondientes son: 16, 17 y 18 de junio de 2024 para realizar el trámite de inscripción.

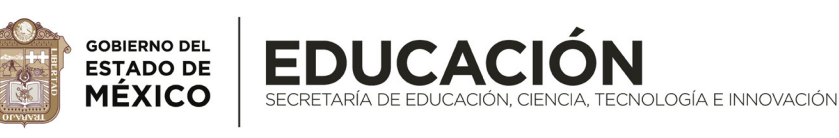

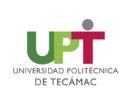

#### CONSIDERACIONES IMPORTANTES

11. Las y los aspirantes que resulten aceptados deberán terminar su trámite de inscripción 2024, efectuando los siguientes depósitos por concepto de:

- a) Curso propedéutico (\$1,030.00 M. N.)
- b) Inscripción (\$2,455.00 M. N.)
- c) Seguro estudiantil (\$150.00 M. N.)
- d) Credencial de estudiante (\$83.00 M. N.)
- e) Credencial de biblioteca (\$83.00 M. N.)

#### TOTAL: (\$3,801.00 M. N.)

#### NOTA: conceptos y tarifas sujetos a cambio sin previo aviso.

- •Podrán imprimir el formato universal a través de la liga https://sfpya.edomexico.gob.mx/recaudacion/
- Ingresar al apartado Organismos auxiliares.
- •Dar clic en la opción Universidad Politécnica de Tecámac.
- •Llenar los campos correspondientes.
- •Dar clic en el apartado Tipo y seleccionar la opción Trámites y servicios.
- •Dar clic en el apartado Concepto y seleccionar la opción Curso propedéutico.
- •En el apartado Cantidad ingresar el número uno y seleccionar la opción Agregar y así sucesivamente cada uno de los conceptos para posteriormente imprmir la línea de captura, todos en un solo formato universal.
- •Guardar e imprimir la línea de captura.

Nota: una vez realizado el numeral 11, las y los aspirantes aceptados deberán acudir al área de caja de la Dirección de Administración y Finanzas de la Universidad Politécnica de Tecámac con original y copia del formato universal de pago y váucher por concepto de inscripción para obtener el sello correspondiente de validez

12. Pago de inscripción

- •Las y los aceptados deberán escanear en un solo archivo el formato universal y los depósitos expedidos por la dependencia receptora, correspondientes a los pagos mencionados en el numeral 9.
- Ingresar a la página oficial http://uptecamac.edomex.gob.mx
- •Dar clic en el ícono o banner Inscripción.
- •Dar clic en Subir pago.
- •Llenar los campos solicitados y verificar su registro.
- •Subir el archivo en formato PDF no mayor a 2MB
- •Al completar los pasos obtendrán el correo electrónico de validación de inscripción del Departamento de Control Escolar (teniendo la obligación de conservar dichos documentos de manera física).

En caso de no concluir el trámite en la fecha indicada, se da por entendido que las y los aspirantes renuncian a su derecho de trámite y al lugar que pudiera haber obtenido. En caso de que las y los aspirantes deseen obtener una nueva oportunidad para ingresar a la Universidad Politécnica de Tecámac, deberán esperar la nueva convocatoria e iniciar un nuevo trámite.

13. Las y los aspirantes que adquieran la calidad de alumno o alumna y no hayan presentado desde un inicio certificado de nivel medio superior, tendrán hasta el 29 de septiembre de 2024 como fecha máxima para la presentación del mismo, para el caso de escuelas estatales dicho documento deberá traer al reverso la etiqueta de legalización que expide la Secretaría de Educación del Estado de México, pero con la emisión del mes de julio del año en curso. En caso de haber reprobado alguna materia en el nivel medio superior y de no entregarlo en tiempo y forma a la Universidad Politécnica de Tecámac, esta se reserva el derecho a proceder de acuerdo con los lineamientos internos que la rigen.

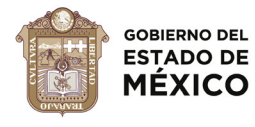

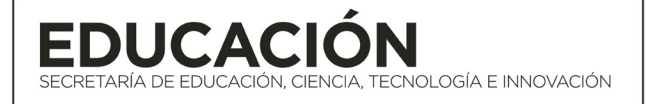

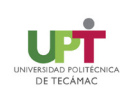

14. Las y los aspirantes que resulten aceptados deberán tomar el Curso Propedéutico de Inducción al Modelo de Educación Basado en Competencias, los días 26, 27, 28, 29 y 30 de agosto de 2024, a través de la modalidad presencial, con horario por confirmar (matutino o vespertino).

15. Una vez efectuados los depósitos a través del portal de gobierno a la Universidad Politécnica de Tecámac, NO se hará ninguna devolución, razón por la cual será responsabilidad del interesado o interesada realizar, verificar y concluir el trámite dentro de las fechas establecidas.

16. Las actividades de los programas académicos comenzarán el día 2 de septiembre de 2024 en la modalidad presencial (queda sujeto a las indicaciones de las autoridades estatales y federales).

Será obligación de quien obtenga la calidad de alumna o alumno enviar todos los documentos que se solicitan de manera completa y legible, en caso contrario la Universidad Politécnica de Tecámac se reserva el derecho de cancelar su inscripción sin devolución de ningún tipo de depósito realizado por los diferentes conceptos. Esta convocatoria aplica para aspirantes que ya realizaron su registro y obtuvieron su número de control para el examen del día 25 de mayo de 2024, siguiendo el proceso aquí señalado.

**CE: 205/F/134/24**

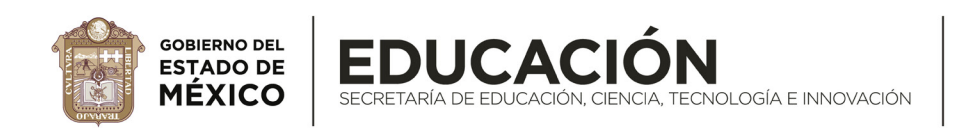

 $\mathbf{R} \times \mathbf{S}$  seduc.edomex.gob.mx

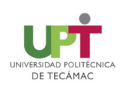